free 1179

**МИНИСТЕРСТВО СЕЛЬСКОГО ХОЗЯЙСТВА ТВЕРСКОЙ ОБЛАСТИ**

**ГБПОУ «Ржевский колледж»**

**Рабочая программа учебной практики по профессиональному модулю ПМ.02 Ведение работ по садовопарковому и ландшафтному строительству**

**2020 г.**

#### **ОДОБРЕНА**

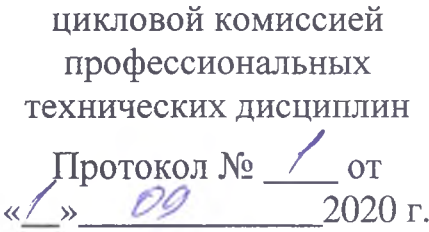

**«УТВЕРЖДАЮ» Зам. руководителя по УПР:** « P » 09 **^ 3 . Виноградова 2020 г.**

Председатель цикловой комиссии **Александрова**

**Рабочая программа учебной практики разработана на основе федерального государственного образовательного стандарта (далее ФГОС) от 7 мая 2014 г. № 461 по специальности среднего профессионального образования (далее СПО) 35.02.12 «Садово-парковое и ландшафтное строительство»**

**Организация-разработчик: ГБПОУ «Ржевский колледж»**

**Разработчик:**

**Преподаватель ГБПОУ «Ржевский колледж» Т.В. Чайкина**

# **СОДЕРЖАНИЕ:**

- **1. Паспорт рабочей программы учебной практикп.**
- **2. Результаты освоения учебной практики**
- **3. Структура и содержание учебной практики.**
- **4. Условия реализации рабочей программы учебной ира клики.**

## Приложения:

- оформление отчета
- презентация отдельных тем

### 1. Паспорт рабочей программы учебной практики

Рабочая программа учебной практики является частью основной профессиональной образовательной программы в соответствии с ФГОС СПО по специальности 35.02.12 Садово-парковое и ландшафтное строительство освоения основных видов деятельности (ВД):

1. Ведение работ по садово-парковому и ландшафтному строительству

2. Выполнение работ по одной или нескольким профессиям рабочих, должностям служащих (приложение к ФГОС).

Рабочая программа учебной практики может быть использована для профессиональной подготовки по специальности 35.02.12 Садово-парковое и ландшафтное строительство при освоении Профессиональных модулей.

#### 1.1 Цели и задачи учебной практики:

формирование у обучающихся первоначальных практических профессиональных умений в рамках модулей СПОП СПО го основным видам деятельности для освоения рабочей специальности, обучение трудовым приемам, операциям и способам профессии и необходимым для последующего освоєния или общих и профессиональных компетенций по избранной профессии.

1.2 Контроль и оценка результатов

Дифференцированный зачет

#### 1.3 Количество часов по учебному алану

360 часов

#### 2. Результаты освоения рабочей программы учебной практики

Результатом освоения рабочей программы учебной практики является сформированность у обучающихся первоначальных практических профессиональных умений в рамках модулей ОПОП СПО по основным видам профессиочальной деятельности (ВД), несбуодимых для последующего эсвоения ими префессио кальных (ПК, и эбщих (ОК) компетенций по специальности 35.02.12 Садово-парковое и ландшафтное строительство.

 $\overline{4}$ 

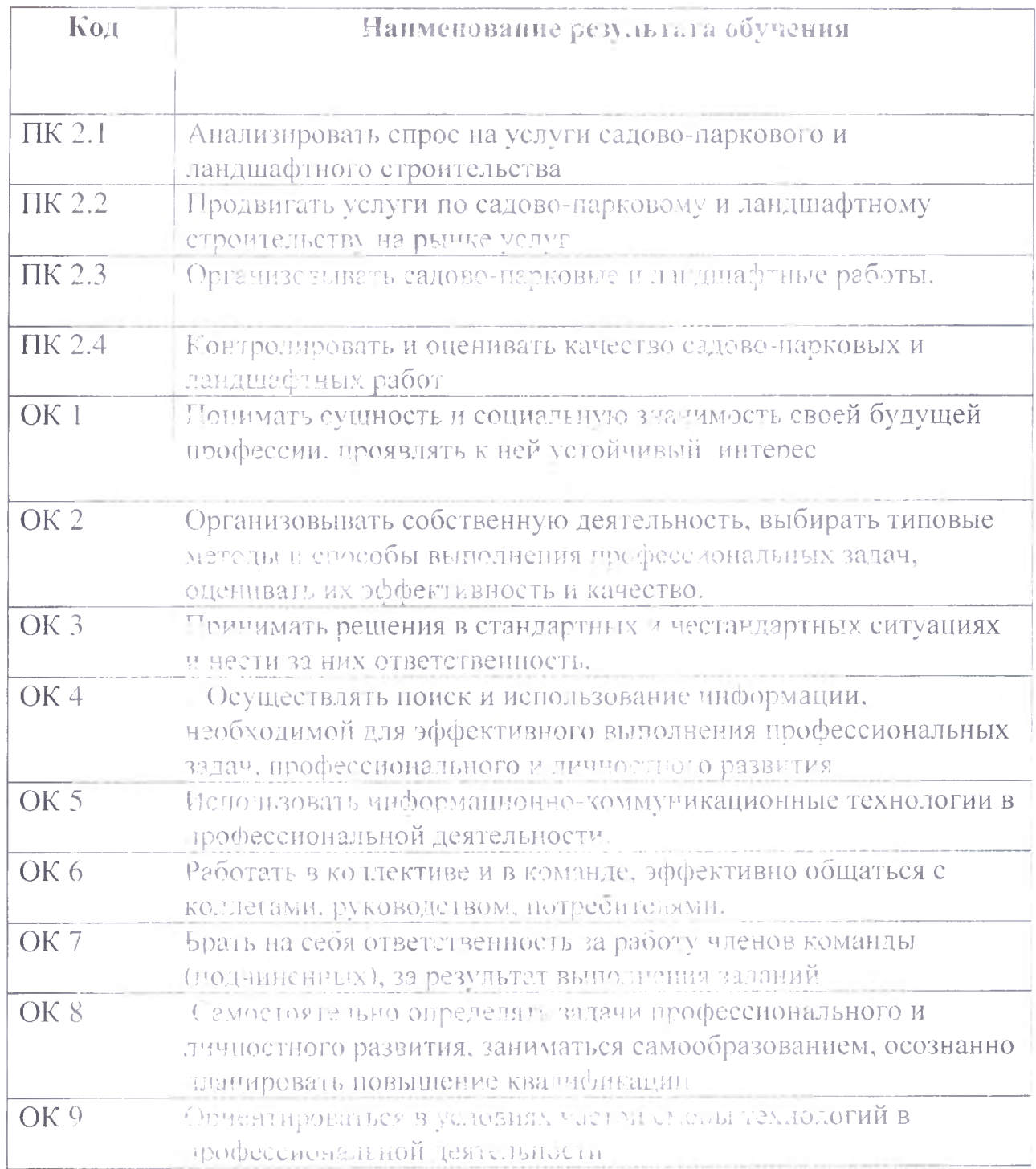

 $\bar{z}$ 

f

**The Action** 

 $\sf 5$ 

# Структура и содержание учебной практики

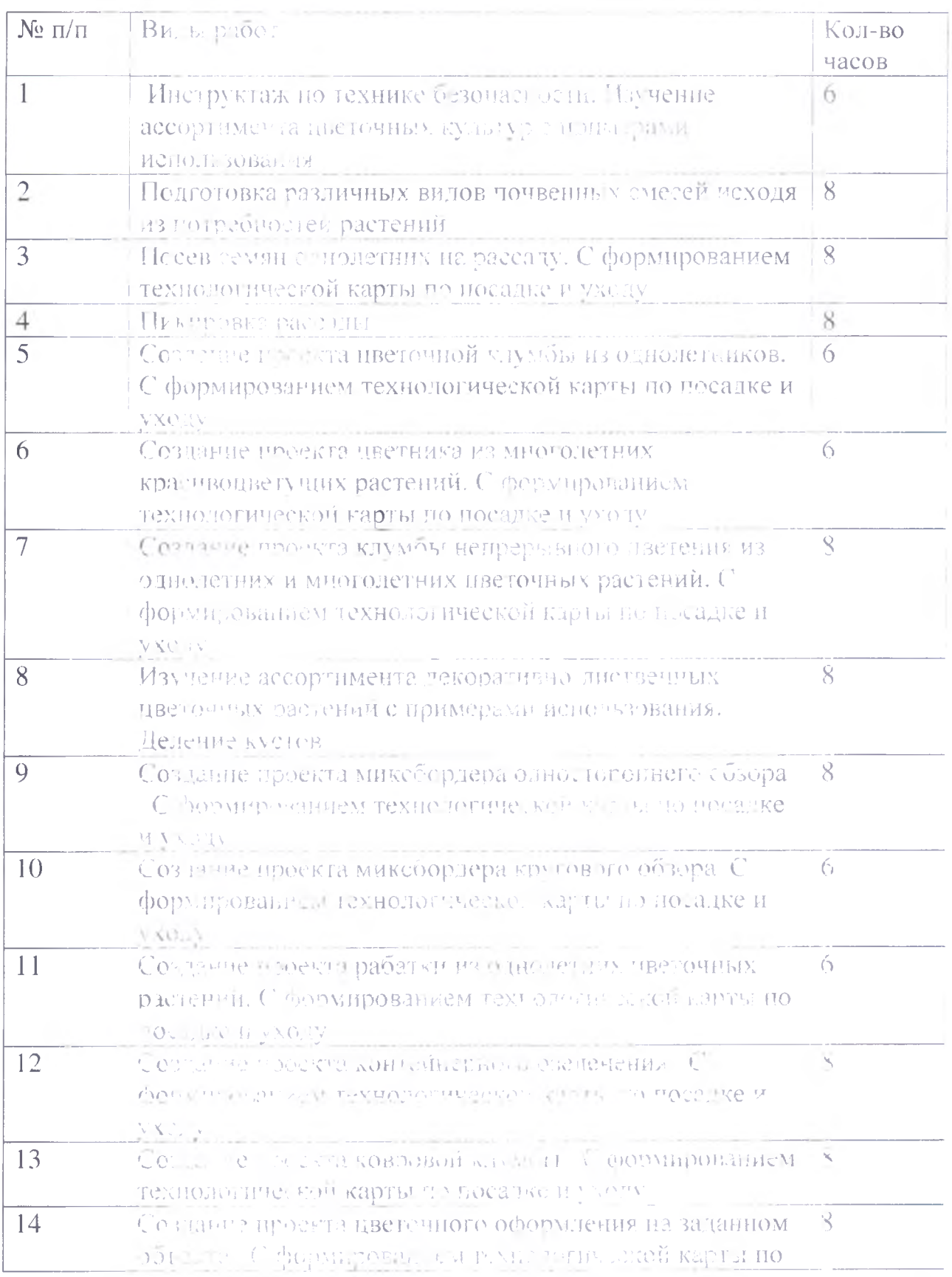

 $\bar{6}$ 

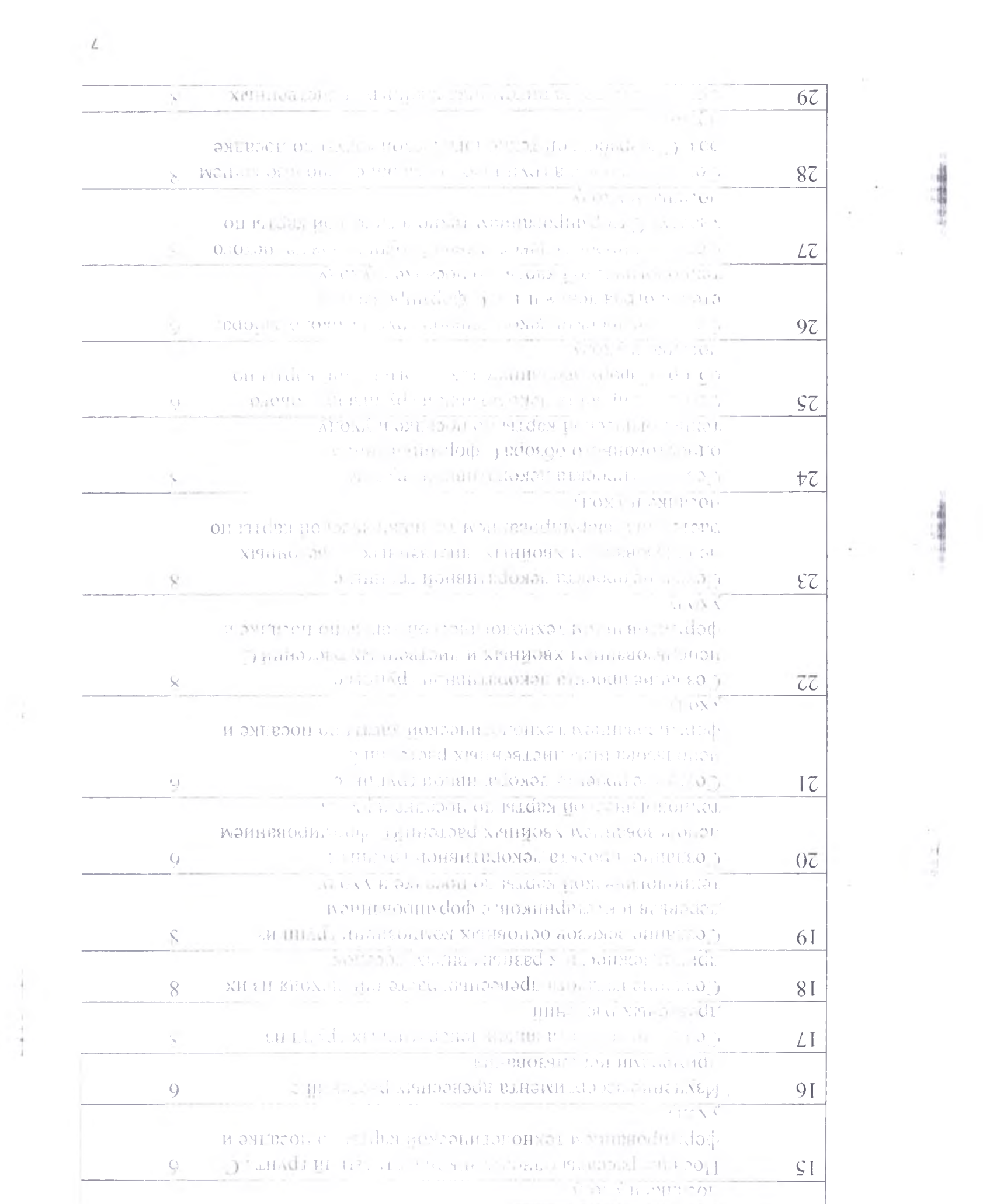

 $\mathbf{E} \in \mathbb{R}^{n \times n}$ 

 $\frac{1}{3}$ 

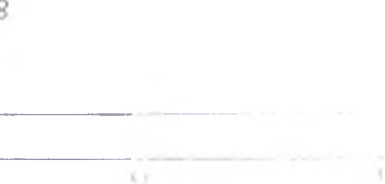

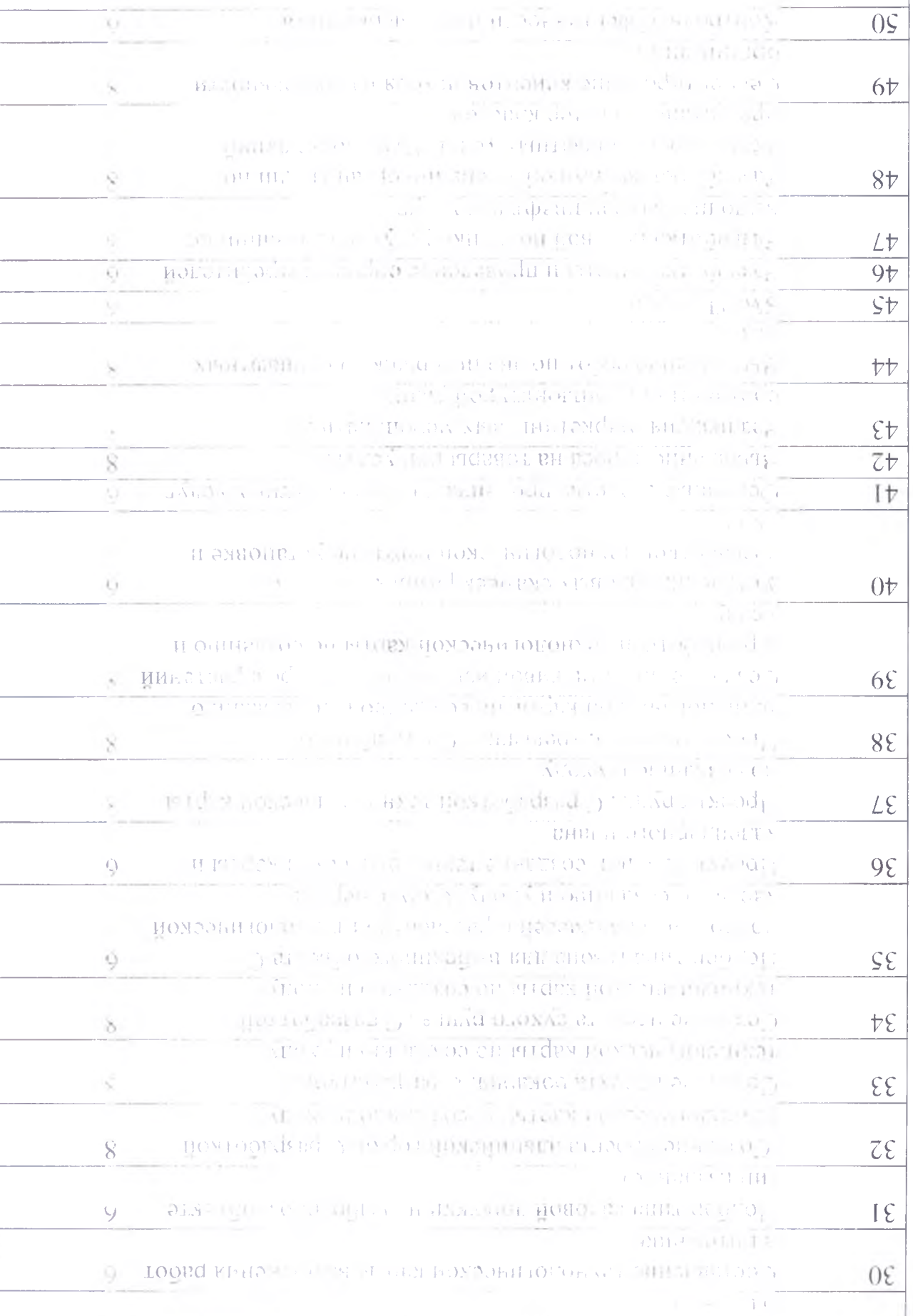

4.Условия имп запав общей программы под об практики

4.1 Tpe601 also a stream that and a half the mean and a chorty обеспеченный

Реализация и политических праметических политического и правителя и правителя и предпослагает наличие: учебного койлы за отношение положительно высоком.

Оборудования и отношения

- посадочность с его с тичесть тбудь мн и

 $-pa\delta$ OHee metal and a set of the

- KOMHJEN : FINDER SHEEN HOUSE IN THE THEFT AND CHOCKTEJISK.

- KOMILIER AREA TELEVISIONIC

- комплектронеративного знатермала (тесть), как воды ные работы, зачетные задати

- комплектов плавить в познот в больших и политике горазцы; живые растительный поставить

Технические петствов объекто

- учебны, то так и в том что что анали по теленном и доступом к **всемирной** и политический и политический и политический и политический и политический и политический и политический и политический и политический и политический и политический и политический и политический и политически

 $-$  сканеры:

 $-$ принтер:

- мультим. При последник

- мультим.

Инструме и положитель течия:

садовый инверентации диаграмма и этого и загирование весочые, лонаты, пользования в должность по советание на-

Демонстративно представительно

образцы дето по постоя в стью туть туть на полезно втуры, многолетние политика в образцы состояние день в пользов в интр (деревья, кустарник). В в CREATED TO CONTROL TO PULLEY CHEER.

 $\overline{9}$ 

Общие гредо данности данных деятельных полеста-

-учебная правдать в проставляет подполнить обместовального циклаконцентрифодив. Мын раз этак нка завершает приетом студентов-**OCBOCHHLIN** OC CAN U PDC QUOCHOHAPSHEIN KOMBULATION. <sup>D</sup>ESY 613 ILL прохождения с часто нактики не волдение, пораздолжный а проведении государства и пала на 1-10 км к. 20-